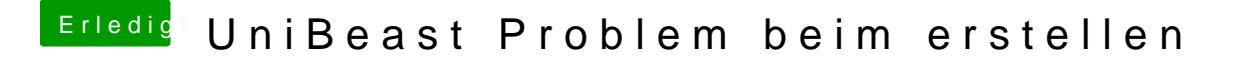

Beitrag von Sauron17 vom 26. Juli 2012, 19:24

Gut, du könntest auch noch MyHack probieren.

EDIT: Du hast schon die Mouantaim - Abpd incation - Ordner?